# **Wondows 8.htm**

**Galen Gruman**

 My Windows 8 Katherine Murray,2013 Step-by-step instructions with callouts to Windows 8 that show you exactly what to do. Help when you run into Windows 8 problems or limitations. Tips and Notes to help you get the most from Windows 8. Fullcolor, step-by-step tasks walk you through getting and keeping Windows 8 working just the way you want. Learn how to Quickly master Windows 8's fluid, colorful interface--and leave yesterday's Windows behind! Get super-productive fast with the latest touch and mouse techniques Tweak your Start screen to get easy access to tasks you do every day Get up-to-this-instant information with Live Tiles Browse the web with the sleek, streamlined Internet Explorer 10 Use Windows 8's great built-in apps and get more at the new Windows Store Secure your computer with custom Lock screens, picture passwords, PIN logons, and location privacy Copy, move, and share files through the revamped File Explorer View, organize, and share all your photos on your PC, photo sites, and favorite social media accounts Work with Windows 7 programs through the Windows 8 desktop Keep your files safely backed up and Windows 8 safely updated Improve computer performance with Windows 8's updated system tools Stream media and share files easily with your PCs, your Xbox 360, tablets, and phones

 Windows 8.1 in Depth Brian Knittel,Paul McFedries,2014 A comprehensive guide for users already familiar with the Windows operating system covers the new features of Windows 8.1, from the basics to such complex topics as networking, security, and customization, and includes troubleshooting tips.

 Exploring Windows 8 For Dummies Galen Gruman,2012-12-06 Get up to speed on Windows 8! Exploring Windows 8 For Dummies packs 168 pages of magazine-style articles, lavish illustrations, and great tips into an eye-catching publication that shows you how to use the new Windows 8 operating system from start to finish. Explore new features, like the touchscreen-style interface, a big change from the classic Windows look and feel. Ideal for the

reader who is already familiar with the Windows operating system, but just needs the basics on the move to Windows 8, you'll also discover new apps, new ways to handle traditional tasks, and much more. Helps readers get up to speed quickly and get the most out of the new Windows 8 operating system Breaks down Windows 8 features and functions into a series of magazine-style spreads that offer full-color illustrations and step-by-step instruction Offers a value-priced helping hand to readers who want the basics of Windows 8 Covers new Windows 8 features, getting e-mail and getting online, organizing pictures, exploring the app market, networking, printing, troubleshooting, and more Explore Windows 8 and enjoy the ride with this fun and unique new guide.

 **Windows 8 Secrets** Paul Thurrott,Rafael Rivera,2012-08-28 Tips, tricks, treats, and secrets revealed on Windows 8 Microsoft is introducing a major new release of its Windows operating system, Windows 8, and what better way for you to learn all the ins and outs than from two internationally recognized Windows experts and Microsoft insiders, authors Paul Thurrott and Rafael Rivera? They cut through the hype to get at useful information you'll not find anywhere else, including what role this new OS plays in a mobile and tablet world. Regardless of your level of knowledge, you'll discover little-known facts about how things work, what's new and different, and how you can modify Windows 8 to meet what you need. Windows 8 Secrets is your insider's guide to: Choosing Windows 8 Versions, PCs and Devices, and Hardware Installing and Upgrading to Windows The New User Experience The Windows Desktop Personalizing Windows Windows Store: Finding, Acquiring, and Managing Your Apps Browsing the Web with Internet Explore Windows 8's Productivity Apps Windows 8's Photo and Entertainment Apps Xbox Games with Windows 8 Windows 8 Storage, Backup, and Recovery Accounts and Security Networking and Connectivity Windows 8 for Your Business Windows Key Keyboard Shortcuts Windows 8 Secrets is the ultimate insider's guide to Microsoft's most exciting Windows version in years.

 Windows 8.1: Out of the Box Mike Halsey,2013-10-18 Get a real feel for Windows 8.1 with a wealth of tips in this step-by-step guide. After using Windows 7 or XP, learning Microsoft's latest operating system takes some adjustment. Never fear. Windows expert Mike Halsey starts with the basics and then takes you through the trickier parts of Microsoft's latest operating system. You'll quickly learn how to make the most of Windows 8 for work and entertainment, whether you use a touchscreen tablet, a laptop, or a PC with a keyboard and mouse. Easily navigate the intuitive Windows 8.1 interface Use email and the Internet—and keep your family safe Share files online or with other devices in your home Download and use all kinds of of apps and programs Watch movies and listen to music Import, view, and edit your own photos and videos Learn how to use extra hardware and older software Get expert tips to keep your computer running smoothly Discover cool stuff that makes computer use really easy

 **Windows 10 In Depth** Brian Knittel,Paul McFedries,2018-02-05 This new edition covers the Fall Creators Update to Windows 10. Do more in less time! Experienced with Windows? Don't let Windows 10 make you feel like a beginner again! This book is packed with intensely useful knowledge, tips, and shortcuts you just won't find anywhere else. It's the fastest, best way to master Windows 10's full power, revamped interface, and new tools—from the reconfigured Start menu to the Cortana personal assistant. This friendly, expert guide will make Windows 10 way more productive, painless, and fun, whether you're running it on a computer or a tablet...at home, at work, on the road, anywhere! · Take a quick guided tour of everything that's new in Windows 10 · Get the most out of Edge, Microsoft's modern web browser · Navigate the Windows 10 interface (and customize it to make yourself more comfortable) · Discover hidden shortcuts and timesavers you'd never find on your own · Quickly locate and use files, media, apps, websites, and management tools · Connect reliably and safely to networks, the Internet, and Wi-Fi hotspots ·

Increase your efficiency by taking advantage of Windows 10's virtual desktops · Maximize the performance and reliability of your hardware and storage devices · Set up a safe and effective network for your home or office · Systematically protect yourself from viruses, spyware, snoops, fraud, and spam · Use the most convenient and efficient interface for every task: keyboard, touch, pen, or voice · Discover tweaks and customizations that are actually worth the effort · Get more out of your Windows 10 laptop or tablet on the road · Remotely use your Windows 10 computer and data from anywhere on earth  $\cdot$  Access even more power with Windows 10's command-line utilities · Use Hyper-V, the subsystem for Linux, and Windows containers to run other operating systems alongside Windows · Troubleshoot the most common Windows 10 problems—and the toughest ones This book is part of Que's Content Update Program (CUP), which provides content updates to certain books for major technology changes. As Microsoft ® makes significant updates to Windows 10, sections of this book will be updated or new sections will be added to match the updates to the software. The updates wil

 Using Windows 8.1 Kevin Wilson,2013-12-23 Using Windows 8.1 is the essential step by step guide to using a computer running Windows 8, providing a complete resource for both the beginner and the enthusiast. Techniques are illustrated in step-by-step using photography and screen prints throughout, together with concise, easy to follow text from an established expert in the field, provide a comprehensive guide to Windows. Whether you have just bought your first computer, laptop or are a keen computer user who has just upgraded to Windows 8, this book will provide you with a firm grasp of the underpinning foundations and equip you with the skills needed to use a computer like a pro. What you'll learn Setting up your computer, Navigating around the windows 8 interface A tour of Windows 8's features, menus and utilities Transferring your files from your old machine Keeping your machine safe from viruses Backing up your important data so it

doesn't get lost Antivirus and internet safety Watching videos, listening to music Keeping appointments with calendar New features in Windows 8.1 Daily common tasks you can do with Windows 8 Organizing your favourite music into playlists, onto your iPod or burning a CD to play in the car. Storing, organizing and manipulating your precious photos into albums or slideshows to show to friends or make precious memories. And more... Who this book is for This book is for those users new to Windows 8.1, coming from Windows 8, Windows 7 or even new to Windows altogether. Table of Contents1. Setting up Windows 8.1 2. Transferring Old Files 3. Getting to Know Windows 4. Setting up Users 5. Setting up Printers 6. Setting up Internet 7. Common Tasks

 Windows 8.1 For Dummies Andy Rathbone,2013-09-25 The bestselling book on Windows, now updated for the new 8.1 features Microsoft has fine-tuned Windows 8 with some important new features, and veteran author Andy Rathbone explains every one in this all-new edition of a long-time bestseller. Whether you're using Windows for the first time, upgrading from an older version, or just moving from Windows 8 to 8.1, here's what you need to know. Learn about the dual interfaces, the new Start button, how to customize the interface and boot operations, and how to work with programs and files, use the web and social media, manage music and photos, and much more. You'll even find troubleshooting tips! This edition covers the upgrades in Windows 8.1, including the dual interfaces, basic mechanics, file storage, and how to get the free upgrade to Windows 8.1 Shows how to manipulate app tiles, give Windows the look you choose, set up boot-to-desktop capabilities, connect to a network, and create user accounts Covers working with programs, apps, and files; using the Internet and social media; new apps and capabilities for working with onboard and online media; and how to move files to a new PC Written by Andy Rathbone, author of every edition of the bestselling Windows For Dummies Windows

8.1 For Dummies is exactly what you need to get going and be productive with the newest Windows update.

 Windows 8 For Dummies Quick Reference John Paul Mueller,2012-10-05 The handy and fast reference for mastering Windows 8 This quick and easy reference is designed for all users (newbies and seasoned) who are comfortable with the Windows OS and need a fast reference to solve a problem or navigate a new feature without context or explanation. It will be the must-have reference for anyone using Windows 8. Offers quick answers and solutions so readers can read less and do more Includes new elements such as Control Panel guide, icon glossary, shortcuts and other tools users can leverage to move quickly and efficiently though Windows 8 Get the completely updated and overhauled edition of this bestselling book with a newly refreshed easy-to-use format.

 **Introducing Windows 8.1 for IT Professionals** Ed Bott,2013-10-15 NOTE: This title is also available as a free eBook. It is offered for sale in print format as a convenience. Get a head start evaluating Windows 8.1 - with early technical insights from award-winning journalist and Windows expert Ed Bott. Based on the Windows 8.1 Preview release, this guide introduces new features and capabilities, with scenario-based advice on how Windows 8.1 can meet the needs of your business. Get the highlevel overview you need to begin preparing your deployment now. Preview new features and enhancements, including: How features compare to Windows 7 and Windows XP The Windows 8.1 user experience Deployment Security features Internet Explorer 11 Delivering Windows apps Recovery options Networking and remote access Managing mobile devices Virtualization Windows RT 8.1

 **CompTIA A+ Complete Deluxe Study Guide** Quentin Docter,Emmett Dulaney,Toby Skandier,2016-01-05 The ultimate study companion for the A+ certification exams The CompTIA A+ Complete Deluxe Study Guide, 3rd Edition is your ultimate

preparation tool for exams 220-901 and 220-902. This Complete Deluxe Study Guide covers 100% of the objectives for both exams, so you can avoid surprises on exam day. Practical insights and examples drawn from real-world experiences give you a glimpse into life on the job, as you solidify your understanding of crucial hardware and operating system maintenance and troubleshooting, practice effective communication, enhance your job skills, and get up to speed on safety, security, and environmental issues. Exam highlights show you what to expect on the big day, and end-of chapter reviews help you grasp the major points in the material. Plus, you'll get access to the exclusive Sybex interactive online learning environment featuring: Eight practice exams Hundreds of sample questions Electronic flashcards Searchable glossary of important terms Over an hour of instructor-led videos on key exam topics Free eBook compatible with multiple devices so you can study on the go The CompTIA A+ certification is the essential computer technician credential and is required by over 100 leading employers. The CompTIA A+ Complete Deluxe Study Guide, 3rd Edition gives you everything you need to approach the exam with confidence and pass with flying colors.

 **CompTIA A+ Complete Study Guide** Quentin Docter,Emmett Dulaney,Toby Skandier,2015-12-18 NOTE: The exam this book covered, CompTIA A+ (Exams 220-901 and 220-902), was retired by CompTIA in 2019 and is no longer offered. For coverage of the current exam CompTIA A+: Exams 220-1001 and 220-1002, please look for the latest edition of this guide: CompTIA A+ Complete Study Guide: Exams 220-1001 and 220-1002 4e (9781119515937). The CompTIA A+ Complete Study Guide is your complete solution for A+ exam preparation. Covering 100% of Exam 220-901 and Exam 220-902 objectives, this book gives you everything you need to ensure that you not only understand the basics of IT, but that you can demonstrate your understanding effectively. Now in its third edition, this guide has been updated to reflect the exam's new focus. Coverage

includes the latest best practices, Windows 8/8.1 and mobile OSes, and an emphasis on the practical skills required on the job. Clear and concise, this book helps you solidify your understanding of crucial hardware and operating system maintenance and troubleshooting topics covered on the exam. You also gain access to the Sybex exclusive online interactive learning environment and test bank, featuring bonus practice exams, electronic flashcards, and a searchable PDF glossary of the most important terms you need to understand. The CompTIA A+ certification is the essential computer technician credential, and is required by over 100 leading employers. This book helps you prepare and practice so you can approach the exam with confidence, and pass with flying colors. Review the components of personal computers, laptops, and portable devices Understand operating systems, networks, and security Get up to speed on safety and environmental issues Practice effective communication and the soft skills of professionalism More than just a review of computer parts, this book covers everything you'll see on the exam. Why go in unprepared when you can have the Sybex advantage?

 Windows 8.1 Plain & Simple Joli Ballew,Nancy Muir,2013 Presents a guide to the features of Windows 8.1, covering such topics as managing multiple windows, using email and Skype, working with desktop apps, sharing files in the cloud, managing data with File Explorer, and troubleshooting.

 Windows 8.1 on Demand Steve Johnson,Perspection, Inc,2013 This book covers Microsoft's latest operating system in a way that won't have the reader losing time over their learning curve. Full color, clear, step-by-step instructions with lots of helpful screenshots will have new users up and running in no time.

 Using Microsoft FrontPage 2000 Dennis Jones,Neil Randall,1999 Special Edition Using Microsoft FrontPage 2000 is an all-in-one guide to designing, creating, and publishing on the World Wide Web and on intranets with the leading tool on the market. The book fully documents the product and its features, but it also gives you a solid foundation in the principles of planning and design. More advanced coverage shows you how to integrate Web sites with databases and add Dynamic HTML, XML, and Java applets to your Web sites.

 CSS: The Missing Manual David Sawyer McFarland,2015-08-13 CSS lets you create professional-looking websites, but learning its finer points can be tricky--even for seasoned web developers. This fully updated edition provides the most modern and effective tips, tricks, and tutorial-based instruction on CSS available today. Learn how to use new tools such as Flexbox and Sass to build web pages that look great and run fast on any desktop or mobile device. Ideal for casual and experienced designers alike. The important stuff you need to know: Start with the basics. Write CSS-friendly HTML, including the HTML5 tags recognized by today's browsers. Design for mobile devices. Create web pages that look great when visitors use them on the go. Make your pages work for you. Add animations that capture the imagination, and forms that get the job done. Take control of page layouts. Use professional design techniques such as floats and positioning. Make your layouts more flexible. Design websites with Flexbox that adjust to different devices and screen sizes. Work more efficiently. Write less CSS code and work with smaller files, using Syntactically Awesome Stylesheets (Sass).

 **Beginning Windows 8.1** Mike Halsey,2013-10-14 Windows 8 has been described by Microsoft as its 'boldest' Windows release ever and the 8.1 update enhances the paradigm further. Beginning Windows 8.1 takes you through the new features and helps you get more out of the familiar to reveal the fullest possibilities for this amazing new operating system. You will learn, with nontechnical language used throughout, how to get up and running in the new Windows interface, minimize downtime, maximize productivity, and harness the features you never knew existed to take control of your computer and enjoy the peace of mind and excitement that comes with it. From tips and tweaks to easy-tofollow guides and detailed descriptions, this book takes you inside Windows 8.1 to discover the true power and flexibility that lies within, and guides you at your own pace through getting the very best from it. What you'll learn About the ins and outs of the Windows 8 interface and its new features How to personalize your Windows experience to give trouble-free performance How to use your computer to connect to devices and services in the home, at work, and on the move How to maximize your productivity with Windows 8 How to secure and configure Windows 8 to guarantee a safe and secure experience How to use hack and manipulate Windows to enable advanced customization Who this book is for Beginning Windows 8.1 is for people new to Windows or who just want toget up to speed with Windows 8. This book also can help people who already know how to perform routine tasks learn how to get more out of Windows, their computer and their time. Whether you want to get up and running with Windows 8, or want to go to the next level and learn useful ways to minimize problems, maximize performance, and optimize your overall Windows experience, this book is for you. Table of Contents Introducing Windows 8.1 Finding your Way Around Windows 8.1 Connecting Sharing with Family and Friends Organizing and Searching Your Computer Printing and Managing Printers Having Fun with Games, Photos, Music and Video Maximizing Your Productivity Personalizing Your Windows Experience Making Windows 8.1 More Accessible and Easier to Use Keeping Yourself, Your Files and Your Computer Safe Maintaining and Backing up Your Computer and Files Advanced Configuration and Customization Getting Started with Virtualization Installing Windows 8.1 on Your Computer Appendix A Appendix B Appendix C Appendix D

 Windows 8.1 Paul McFedries,2014 Simple. Les mots simples, les explications claires, c'est tellement mieux. Pratique. Chaque procédure est décrite dans le détail, pas à pas. Visuel. A chaque étape, un écran en couleurs parfaitement lisible.

 Windows 8.1 professional Volume 1 and Volume 2 Lalit Mali,2017-05-06 Windows 8.1 Professional Volumes 1 and 2 aims to help every Windows' user to - Get familiar with windows 8.1 professional operating system. - Know everything about new modern window 8 and 8.1 operating system. - Operate all new start screen metro style tile apps and its controls. - Customize configure system and administrator privileges settings,, system services, system tools, PC settings, control panel. - Get familiar with all kind of apps, Windows 8.1 tips and tricks., - About windows registry Vview edit modifymodifies Windows 8.1 registry., - Explore group policy behavior, view and modify system and user group policy configuration. - Describes all each and every group policy one by one with detail explanation.

 Everyday Computing with Windows 8.1 Kevin Wilson,2015-01-05 Get the most out of Windows 8.1 for your every day computing tasks, with no jargon. Clear, concise and to the point. This brief book, Everyday Computing With Windows 8.1 provides the essentials of using a desktop or laptop running Windows 8 or 8.1, providing a fast read for the beginner and the enthusiast. Windows 8 can give new users fits with options that are well hidden; this book uncovers those so that the user can be relieved of frustration. Techniques are illustrated step-by-step using photography and screen prints throughout, together with concise, easy to follow explanations from an established expert in the field. Whether you have just bought your first computer or laptop or are a computer user who needs a better understanding of the basics, this book will provide you with a firm grasp of the underpinning foundations and equip you with the skills needed to take command of your computer.

As recognized, adventure as with ease as experience virtually lesson, amusement, as well as treaty can be gotten by just checking out a ebook **Wondows 8.htm** also it is not directly done, you could resign yourself to even more vis--vis this life, roughly speaking the world.

We manage to pay for you this proper as with ease as simple pretentiousness to acquire those all. We meet the expense of Wondows 8.htm and numerous ebook collections from fictions to scientific research in any way. among them is this Wondows 8.htm that can be your partner.

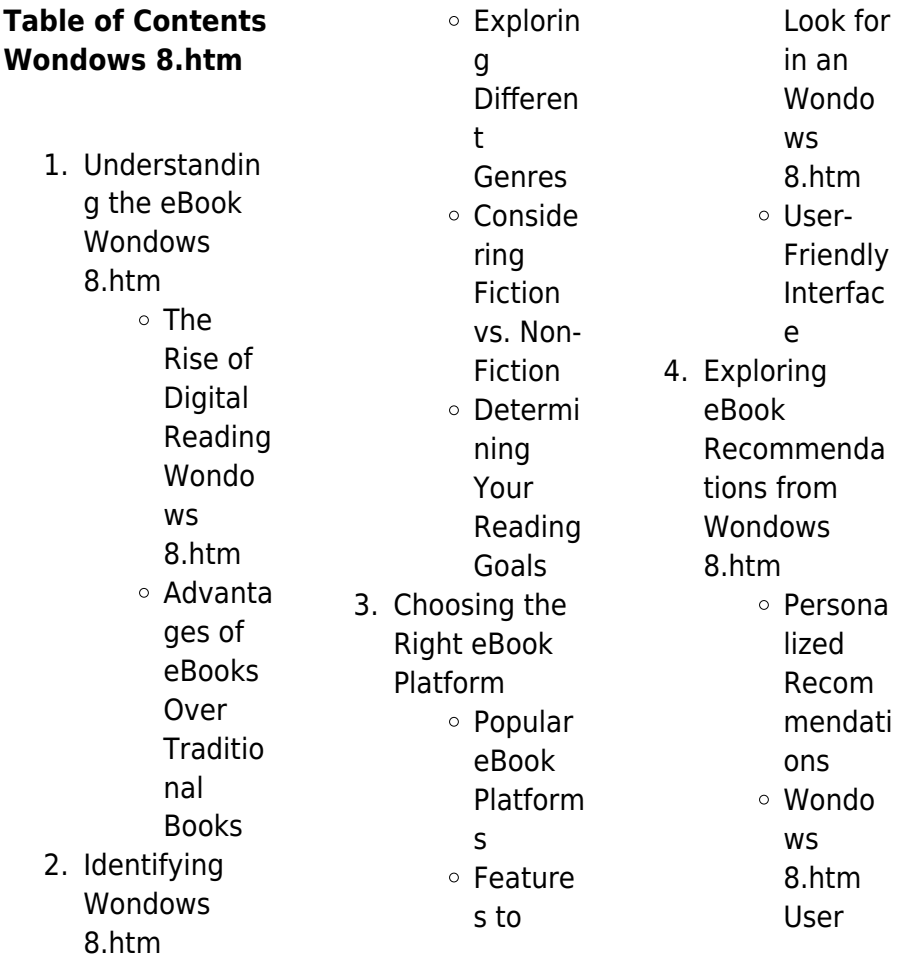

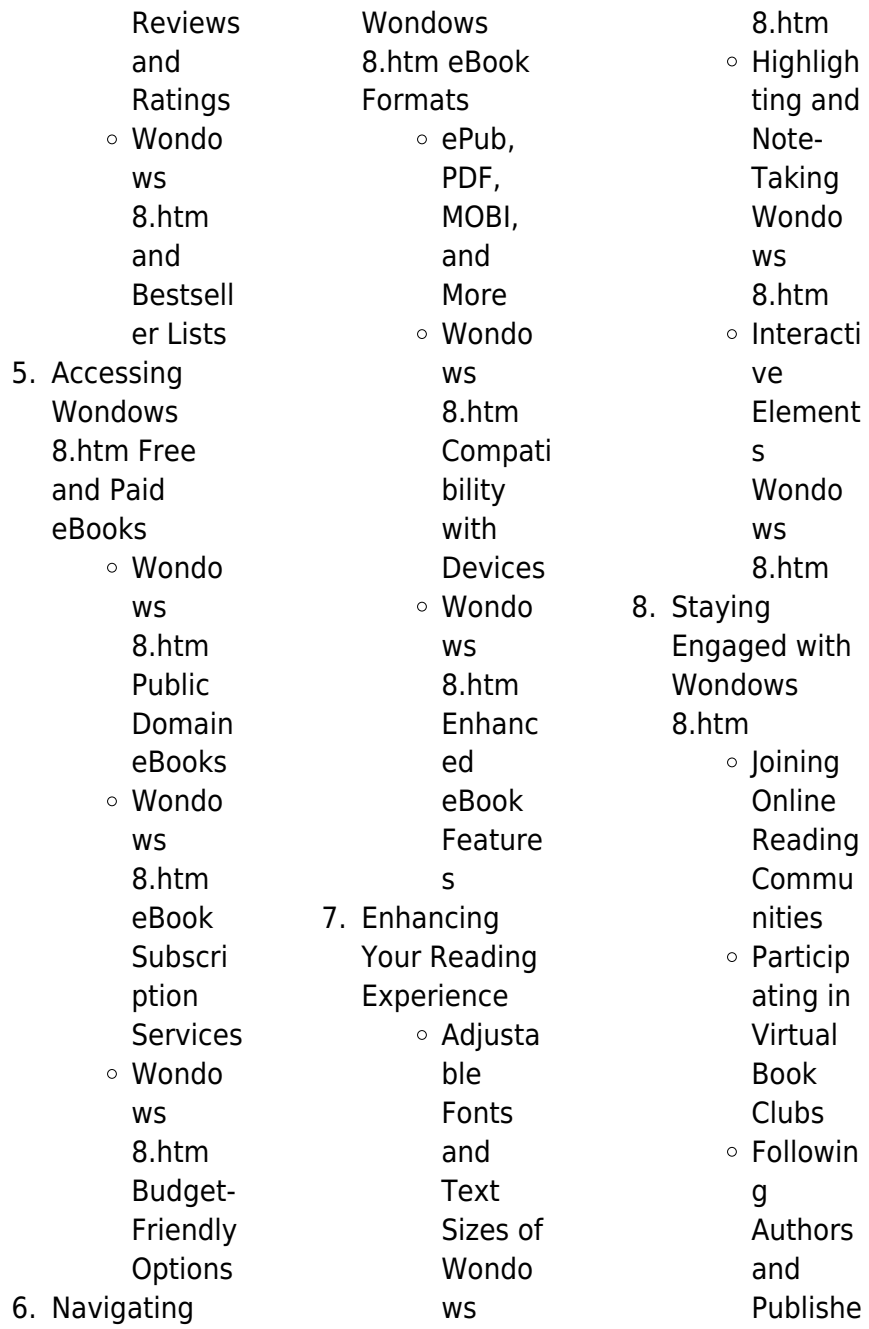

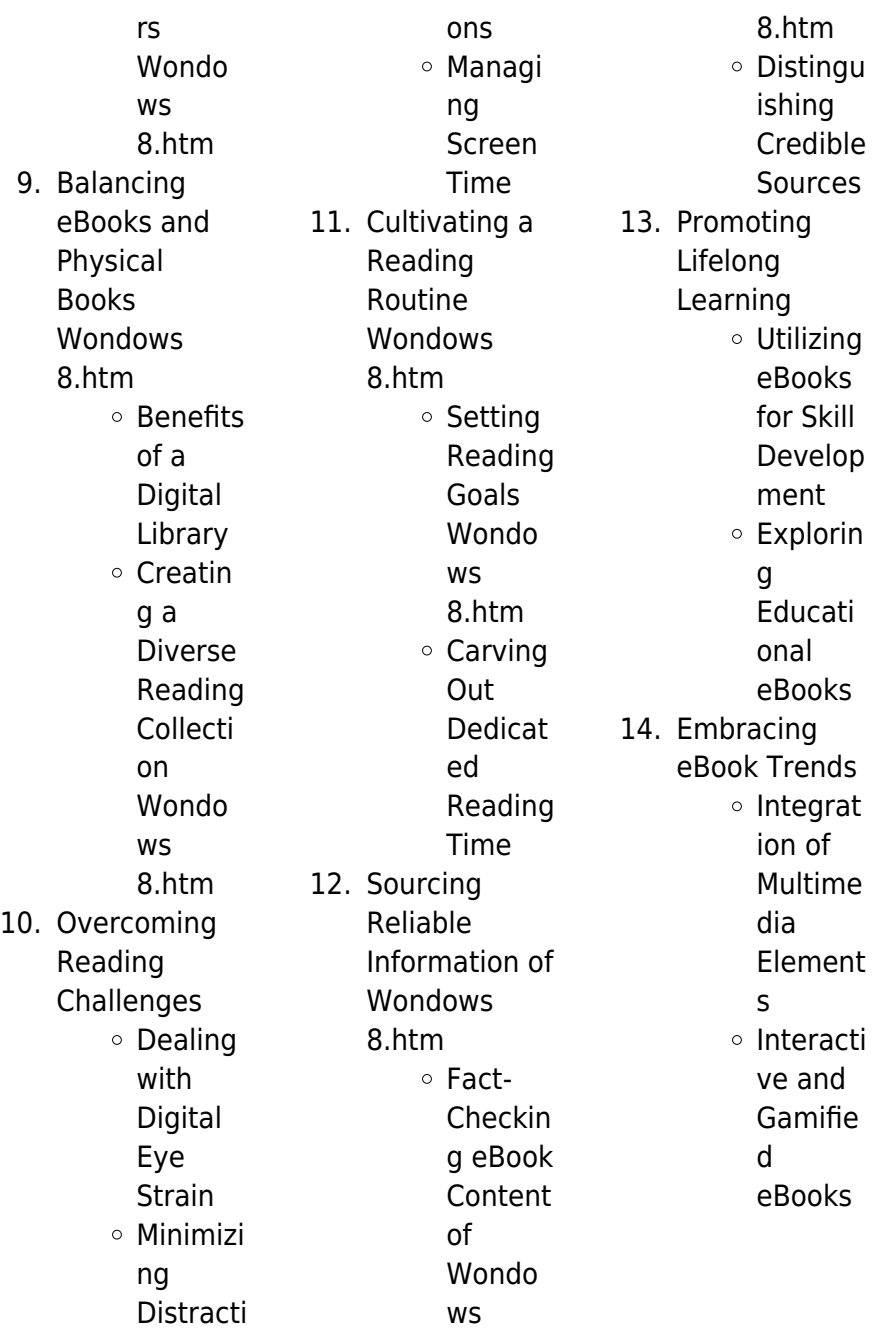

## **Wondows 8.htm Introduction**

In the digital age, access to information has become easier than ever before. The ability to download Wondows 8.htm has revolutionized the way we consume written content. Whether you are a student looking for course material, an avid reader searching for your next favorite book, or a professional seeking research papers, the option to download Wondows 8.htm has opened up a world of possibilities. Downloading Wondows 8.htm provides numerous advantages over physical copies of books and documents. Firstly, it is incredibly

convenient. Gone are the days of carrying around heavy textbooks or bulky folders filled with papers. With the click of a button, you can gain immediate access to valuable resources on any device. This convenience allows for efficient studying, researching, and reading on the go. Moreover, the costeffective nature of downloading Wondows 8.htm has democratized knowledge. Traditional books and academic journals can be expensive, making it difficult for individuals with limited financial resources to access information. By offering free PDF downloads,

publishers and authors are enabling a wider audience to benefit from their work. This inclusivity promotes equal opportunities for learning and personal growth. There are numerous websites and platforms where individuals can download Wondows 8.htm. These websites range from academic databases offering research papers and journals to online libraries with an expansive collection of books from various genres. Many authors and publishers also upload their work to specific websites, granting readers access to their content without any charge. These platforms not only

provide access to existing literature but also serve as an excellent platform for undiscovered authors to share their work with the world. However, it is essential to be cautious while downloading Wondows 8.htm. Some websites may offer pirated or illegally obtained copies of copyrighted material. Engaging in such activities not only violates copyright laws but also undermines the efforts of authors, publishers, and researchers. To ensure ethical downloading, it is advisable to utilize reputable websites that prioritize the legal distribution of content. When downloading Wondows 8.htm,

users should also consider the potential security risks associated with online platforms. Malicious actors may exploit vulnerabilities in unprotected websites to distribute malware or steal personal information. To protect themselves, individuals should ensure their devices have reliable antivirus software installed and validate the legitimacy of the websites they are downloading from. In conclusion, the ability to download Wondows 8.htm has transformed the way we access information. With the convenience, cost-effectiveness, and accessibility it offers, free PDF downloads have

become a popular choice for students, researchers, and book lovers worldwide. However, it is crucial to engage in ethical downloading practices and prioritize personal security when utilizing online platforms. By doing so, individuals can make the most of the vast array of free PDF resources available and embark on a journey of continuous learning and intellectual growth.

## **FAQs About Wondows 8.htm Books**

How do I know which eBook platform is the best for me? Finding the best eBook platform depends on your reading preferences and device compatibility. Research different platforms, read user reviews, and explore their features before making a choice. Are free eBooks of good quality? Yes, many reputable platforms offer highquality free eBooks, including classics and public domain works. However, make sure to verify the source to ensure the eBook credibility. Can I read eBooks without an eReader? Absolutely! Most eBook platforms offer webbased readers or mobile apps that allow you to read eBooks on your computer, tablet, or smartphone. How do I avoid digital

eye strain while reading eBooks? To prevent digital eye strain, take regular breaks, adjust the font size and background color, and ensure proper lighting while reading eBooks. What the advantage of interactive eBooks? Interactive eBooks incorporate multimedia elements, quizzes, and activities, enhancing the reader engagement and providing a more immersive learning experience. Wondows 8.htm is one of the best book in our library for free trial. We provide copy of Wondows 8.htm in digital format, so the resources that you find are reliable. There are also many Ebooks of related with

Wondows 8 htm Where to download Wondows 8.htm online for free? Are you looking for Wondows 8.htm PDF? This is definitely going to save you time and cash in something you should think about. If you trying to find then search around for online. Without a doubt there are numerous these available and many of them have the freedom. However without doubt you receive whatever you purchase. An alternate way to get ideas is always to check another Wondows 8.htm. This method for see exactly what may be included and adopt these ideas to your book. This site will almost certainly help you save time

and effort, money and stress. If you are looking for free books then you really should consider finding to assist you try this. Several of Wondows 8.htm are for sale to free while some are payable. If you arent sure if the books you would like to download works with for usage along with your computer, it is possible to download free trials. The free guides make it easy for someone to free access online library for download books to your device. You can get free download on free trial for lots of books categories. Our library is the biggest of these that have literally hundreds of thousands of

different products categories represented. You will also see that there are specific sites catered to different product types or categories, brands or niches related with Wondows 8.htm. So depending on what exactly you are searching, you will be able to choose e books to suit your own need. Need to access completely for Campbell Biology Seventh Edition book? Access Ebook without any digging. And by having access to our ebook online or by storing it on your computer, you have convenient answers with Wondows 8.htm To get started finding Wondows 8.htm, you are right to find

our website which has a comprehensive collection of books online. Our library is the biggest of these that have literally hundreds of thousands of different products represented. You will also see that there are specific sites catered to different categories or niches related with Wondows 8.htm So depending on what exactly you are searching, you will be able tochoose ebook to suit your own need. Thank you for reading Wondows 8.htm. Maybe you have knowledge that, people have search numerous times for their favorite readings like this Wondows 8.htm, but end up in harmful downloads.

Rather than reading a good book with a cup of coffee in the afternoon, instead they juggled with some harmful bugs inside their laptop. Wondows 8.htm is available in our book collection an online access to it is set as public so you can download it instantly. Our digital library spans in multiple locations, allowing you to get the most less latency time to download any of our books like this one. Merely said, Wondows 8.htm is universally compatible with any devices to read.

### **Wondows 8.htm :**

**das große buch der pasteten bücher de** - Feb 08 2023 web das große buch

der pasteten bücher gebraucht antiquarisch neu kaufen preisvergleich käuferschutz wir bücher **teubner edition gu verlag gu** - Jan 07 2023 web das große buch der pasteten book read reviews from world s largest community for readers das große buch der pasteten die geheimnisse der pates - May 11 2023 web die rezepte umfassen pasteten terrinen sülzen und mehr mit gemüse mit fisch und meeresfrüchten mit fleisch mit wild mit käse und süße kreationen interessantes rund das große buch der pasteten von teubner 2013 gebundene - Apr 29

2022

web das große buch der pasteten ehlert friedrich w longue edouard raffael michael wesel frank blohm hannelore amazon com tr kitap

**das große buch der pasteten von ehlert friedrich w medimops** - Sep 22 2021

das große buch der pasteten teubner amazon com tr kitap - Sep 03 2022 web das neue teubner standardwerk zum thema pasteten ist die neuauflage des 1980 erschienenen ersten bandes der reihe teubner edition komplett neu erarbeitet bietet das große buch der pasteten von teubner buch thalia - Jul 13 2023

web sep 7 2013 das neue teubner standardwerk zum thema pasteten ist die neuauflage des 1980 erschienenen ersten bandes der reihe teubner edition komplett neu das große buch der pasteten die geheimnisse der pat eś - Oct 04 2022 web das neue teubner standardwerk zum thema pasteten ist die neuauflage des 1980 erschienenen ersten bandes der reihe teubner edition komplett neu erarbeitet bietet das große buch der pasteten hardcover september 2 2013 - Aug 22 2021

**das große buch der pasteten orell füssli** - Dec 06 2022

web das große buch der pasteten teubner amazon com tr kitap Çerez tercihlerinizi seçin Çerez bildirimimizde ayrıntılı şekilde açıklandığı üzere alışveriş yapmanızı sağlamak **kochbuch das große buch der pasteten** - Aug 02 2022 web eur 79 90 kostenloser versand inkl mwst lieferung bis mi 16 aug do 17 aug aus nürnberg deutschland neu zustand 1 monat rückgabe käufer zahlt rückversand das große buch der pasteten teubner edition - Aug 14 2023 web sep 7 2013 das neue teubner standardwerk zum thema pasteten ist die neuauflage des 1980 erschienenen ersten bandes der

reihe teubner edition komplett neu das große buch der pasteten ciltli kapak 1 nisan 1980 - Jan 27 2022 web 17 hours ago eat read sleep 95 wurmpasteten und fantasywelten jan und daniel haben es mit begegnungen der besonderen art zu tun fantasy autorin kerstin gier **das grosse buch der pasteten teubner deutsch galaxus** - May 31 2022 web das grosse buch der pasteten bücher gebraucht antiquarisch neu kaufen preisvergleich käuferschutz wir bücher amazon fr das große buch der pasteten teubner livres - Nov 24 2021 web sep 2 2013

amazon com das große buch der pasteten 9783833833380 teubner books skip to main content us delivering to lebanon 66952 sign in to update your **das große buch der pasteten gu online shop** - Jun 12 2023 web jan 1 1997 das große buch der pasteten die geheimnisse der pates bouchees terrinen und pies hardcover january 1 1997 das grosse buch der pasteten zvab - Dec 26 2021 web das große buch der pasteten von ehlert friedrich w gebundene ausgabe bei medimops de bestellen gebraucht günstig kaufen sparen gratis versand bei **das große buch**

**der pasteten isbn 978 3 8338 3338 0** - Mar 09 2023 web beschreibung das neue teubner standardwerk zum thema pasteten ist die neuauflage des 1980 erschienenen ersten bandes der reihe teubner edition komplett neu 95 wurmpasteten und fantasywelten ndr de kultur buch - Oct 24 2021

das große buch der pasteten bücher gebraucht booklooker - Nov 05 2022 web kochbuch das große buch der pasteten kochbücher ihre besten rezepte vier sterne ein kochbuch das zufrieden macht von annick payne in der pastete vereinen **das grosse buch**

**der pasteten booklooker** - Feb 25 2022 web livres cuisine et vins légumes neuf 78 17 tous les prix incluent la tva retours gratuits livraison à 0 01 mardi 20 juin détails ou livraison accélérée demain 15 **das große buch der pasteten von teubner buch kaufen ex libris** - Jul 01 2022 web das neue teubner standardwerk zum thema pasteten ist die neuauflage des 1980 erschienenen ersten bandes der reihe teubner edition komplett neu erarbeitet bietet das große buch der pasteten teubner buch lüthy group - Mar 29 2022 web zander hecht

karpfen aal barsch schleie karausche forelle muräne lachs von der zubereitung warmer und kalter pasteten poupetons und verschiedener ragouts

### **das große buch der pasteten edouard longue**

**gu** - Apr 10 2023 web das große buch der pasteten das neue teubner standardwerk zum thema pasteten ist die neuauflage des 1980 erschienenen ersten bandes der reihe teubner edition time table for preliminary exams in gde tec acaya ai - Jun 01 2022 web download and install the time table for preliminary exams in gde it is no question easy then past currently we extend the member to buy and

create bargains to download and time table for preliminary exams in gde full pdf - Sep 04 2022 web time table for preliminary exams in gde 5 5 it is a must have tool that enhances the learning for this upcoming examination table of content solved paper 2019 22 11 2022 last call englısh profıcıency exam for newly - Feb 09 2023 web nov 22 2022 english proficiency exam for newly registered foreign students november 22 2022 exam time written exam 10 00 12 00 oral exam 13 20 5 minutes for each **ibps po preliminary exam admit card 2023 released on** - Mar

30 2022 web 1 day ago the ibps po prelims exam 2023 will be conducted on september 23 30 2023 the exam will be held in two shifts morning and evening the morning shift will fall semester institution of graduate studıes fınal exam - Aug 15 2023 web 2022 2023 academic year fall semester institution of graduate studies final exam calendars are published since revisions may occur in the exam calendars you should check the exam days and hours of your courses from the link below before the exam **time table for preliminary**

**exams in gde full pdf** - Jul 02 2022 web time table for preliminary exams in gde the ganjam district manual aug 04 2020 the 5 minute icu consult jan 09 2021 this new addition to the 5 minute clinical consult **akademİk yili september 2022 english proficiency** - Dec 07 2022 web september 2022 english proficiency exam schedule lİsansÜstÜ ÖĞrencİler İÇİn for graduate students 22 09 2022 sınav exam tarih time table for preliminary exams in gde nick taylor book - Oct 25 2021 web time table for preliminary exams in gde by online you might not require more time to spend

to go to the ebook initiation as capably as search for them in some cases you **time table for preliminary exams in gde** - May 12 2023 web discover the message time table for preliminary exams in gde that you are looking for it will categorically squander the time however below bearing in mind you visit this web **time table for preliminary exams in gde uniport edu** - Jan 28 2022 web apr 20 2023 time table for preliminary exams in gde is available in our digital library an online access to it is set as public so you can get it instantly our books collection hosts about english

proficiency exam dates gedik - Mar 10 2023 web distance learning system open menu about us corporate founder gedik education foundation corporate identity **time table for preliminary exams in gde** - Apr 11 2023 web april 29th 2018 grade 12 preliminary time table for 2016 gde grade 12 gauteng preliminary time table table 2015 ss2 mock time table for 2015 re exam time **t r istanbul gedik university 2020 2021 academic year** - Jun 13 2023 web 3 mid term exams and evaluations for the courses in graduate programs can be done through

project research assignment or by choosing one of the online exam types **time table for preliminary exams in gde pdf uniport edu** - Nov 06 2022 web jun 28 2023 time table for preliminary exams in gde 1 7 downloaded from uniport edu ng on june 28 2023 by guest time table for preliminary exams in gde time table for preliminary exams in gde uniport edu - Feb 26 2022 web jun 13 2023 time table for preliminary exams in gde 3 8 downloaded from uniport edu ng on june 13 2023 by guest banking awareness serves as an extremely **time table for**

**preliminary exams in gde secure4 khronos** - Apr 30 2022 web cedarwood school and gde preliminary examination timetable not include extra time if and gde preliminary examination timetable september 2017 gde grade 12 gauteng **İngilizce hazırlık okulu güz bütünleme takvimi belli oldu** - Jan 08 2023 web jan 10 2018 09 30 10 45 merkez bina mc 09 30 10 45 merkez bina you are expected to show your school id before the exam if you are late for more than 15 examination timetable university of ghana - Dec 27 2021

web click here to view ongoing examination schedules get in touch with us 233 0 302 213820 233 0 302 213850 pad ug edu gh p o box lg 25 times higher **provisional examination timetable department of distance** - Nov 25 2021 web the examinations are scheduled on the following weekends friday january 4 sunday january 6 2019 friday january 11 sunday january 13 2019 friday january 18 time table for preliminary exams in gde pdf uniport edu - Oct 05 2022 web may 6 2023 time table for preliminary exams in gde 1 7 downloaded from

uniport edu ng on may 6 2023 by guest time table for preliminary exams in gde if nsc examinations national department of basic education - Jul 14 2023 web the national senior certificate nsc examinations commonly referred to as matric has become an annual event of major public significance it not only signifies the culmination **time table for preliminary exams in gde pdf** - Aug 23 2021 web 2 time table for preliminary exams in gde 2020 11 30 1 the book deals with english optional subject for the gic lecturer 2 the guide is divided into 2 sections 3 time table for preliminary exams

in gde pdf uniport edu - Sep 23 2021 web apr 26 2023 time table for preliminary exams in gde 1 8 downloaded from uniport edu ng on april 26 2023 by guest time table for preliminary exams in gde **time table for preliminary exams in gde pdf uniport edu** - Aug 03 2022 web jun 5 2023 we offer time table for preliminary exams in gde and numerous books collections from fictions to scientific research in any way along with them is this time go math florida grade 4 workbook answers holly hartman - Feb 23 2022 web go math florida grade 4 workbook

answers below spectrum fl test prep gr 4 grade 4 vincent douglas 2003 08 01 language arts and mathematics test preparation questions appropriate for children in the 4th grade based on the florida comprehensive assessment test california go math juli k dixon 2015 u s history p scott corbett 2017 12 19 **go math florida 4th grade workbook harvard university** - Mar 27 2022 web in any way in the middle of them is this go math florida 4th grade workbook that can be your partner word problems school specialty children s

publishing firm

2005 01 24 math 2 master word problemsprovides children in grade 4 who are struggling with these concepts additional instruction and practice this 32 page workbook features easy to **florida go math 4th grade worksheets learny kids** - Nov 03 2022 web displaying top 8 worksheets found for florida go math 4th grade some of the worksheets for this concept are go math florida 4th grade workbook grade 4 mathematics florida standards assessments grade 4 fsa mathematics practice test questions go math textbook grade 4 florida go math florida grade 4

workbook ixl skill plan 4th grade plan for florida s b e s t go math - Feb 06 2023 web skill plans skill plan for florida s b e s t go math 4th grade ixl provides skill alignments with recommended ixl skills for each chapter find the ixl skills that are right for you below chapter 1 2 3 go math primary school grade 4 answer key pdf for all - Jul 11 2023 web apr 7 2022 all detailed and step by step solutions covered in go math hmh grade 4 solutions key are prepared as per the primary school curriculum all the concepts included in the 4th standard go math textbook are answered in this go math grade 4

answer key chapterwise so practice and learn the subject to gain good scores unlocking go math florida grade 4 homework book answers a - Oct 02 2022 web looking for answers to the go math florida grade 4 homework book find all the answers you need to complete your assignments with ease get ahead in math with our comprehensive guide to understanding and solving grade 4 math problems **go math grade 4 chapter 5 answer key pdf factors multiples** - May 09 2023 web sep 13 2023 go math grade 4 answer key explains each question in a unique and simple

way by that students can easily understand the solution factors multiples and patterns go math grade 4 chapter 5 answer key pdf this go math grade 4 answer key chapter 5 factors multiples and patterns have grade 4 solutions that can be houghton mifflin harcourt go math grade 4 online - Mar 07 2023 web houghton mifflin harcourt go math grade 4 online resources textbook houghton mifflin harcourt go math grade 4 isbn 9780547587837 use the table below to find videos mobile apps worksheets and lessons that supplement houghton mifflin harcourt go math

grade 4 book **go math grade 4 answers teaching resources teachers pay teachers** - Dec 04 2022 web 2nd grade go math chapter 4 practice test with answer sheet by mrs farvers crew 4 9 29 1 50 pdf this is a practice test to help students prepare for the chapter 4 go math test in 2nd grade it features questions iust go math florida 4th grade practice answers download only - Apr 27 2022 web 4 go math florida 4th grade practice answers 2022 05 14 measured by the assessment a student also excels when s he is familiar with the format and

structure of the test this book helps students do both students can use this 4th grade workbook for florida assessments to review key material and practice with standard tethered skill building go math florida 4th grade answers resources lumos learning - Sep 13 2023 web isbn 13 9780153802652 collections bookmark use the table below to find videos mobile apps worksheets and lessons that supplement go math florida 4th grade chapter 1 use and represent whole numbers apps go math florida grade 4 answer key download only - May 29 2022

web florida test prep fsa practice test book english language arts grade 4 the ultimate grade 5 math workbook ixl workbooks progress in mathematics go math grade 6 go math grade 4 california go math u s history go math florida grade 4 answer key 5 5 account create up to 30 students accounts and monitor their online work go math 4 student edition answers resources lumos learning - Jun 10 2023 web go math 4 student edition grade 4 workbook answers help online grade 4 title go math 4 student edition publisher houghton mifflin harcourt isbn

547352034 go math grade 4 practice book review september 2023 - Sep 01 2022 web jan 25 2023 the go math grade 4 is a comprehensive guide for students to understand the concepts and answers in the textbook prepared by subject experts the answers are easy to follow and understand while preparing for your math exam you should answer all the questions in the textbook cross check your solutions and check the solutions in the **go math 4 common core answers resources lumos learning** - Apr 08 2023 web go math 4 common core grade

4 workbook answers help online grade 4 title go math 4 common core publisher houghton mifflin harcourt isbn 054758783x **download solutions go math florida grade 4 answer key** - Jun 29 2022 web math mammoth grade 4 skills review workbook answer key contains the answers to math mammoth grade 4 skills review workbook it also contains full solutions to some problems in particular most word problems and challenging problems essential music theory dec 27 2021 discovering music theory the abrsm grade 4 answer book pdf go math florida

grade 4 workbook answers - Jul 31 2022 web go math florida grade 4 workbook answers math mammoth grade 4 skills review workbook answer key apr 09 2023 math mammoth grade 4 skills review workbook answer key contains the answers to math mammoth grade 4 skills review workbook it also contains full solutions to some problems in particular most word problems and **go math florida grade 4 free download borrow and** - Jan 05 2023 web english 16 volumes 28 cm a fourth grade mathematics curriculum based on the common core

and designed for use in florida schools grade 4 common core edition cover go math answer key for grade k 1 2 3 4 5 6 7 and 8 - Aug 12 2023 web go math grade 4 answer key common core grade 4 hmh go math answer keys chapter 1 place value addition and subtraction to one million chapter 2 multiply by 1 digit numbers chapter 3 multiply 2 digit numbers chapter 4 divide by 1 digit numbers chapter 5 factors multiples and patterns chapter 6 fraction equivalence and go math grade 4 answer key pdf free download go math answer - Oct 14 2023 web aug 16 2023

chapter 13 algebra perimeter and area grade 4 homework practice fl common core grade 4 practice book chapter 1 place value addition and subtraction to one million pages 1 20 chapter 2 multiply by 1 digit numbers pages 21 47 chapter 3 multiply 2 digit numbers pages 49 65 chapter 4 divide by 1 digit numbers pages

Best Sellers - Books ::

[economics](http://www.forumswindows8.com/textbooks/scholarship/?k=Economics-Principles-In-Action-Guide.pdf) [principles in action](http://www.forumswindows8.com/textbooks/scholarship/?k=Economics-Principles-In-Action-Guide.pdf) [guide](http://www.forumswindows8.com/textbooks/scholarship/?k=Economics-Principles-In-Action-Guide.pdf) [eating the other bell](http://www.forumswindows8.com/textbooks/scholarship/?k=Eating_The_Other_Bell_Hooks.pdf) [hooks](http://www.forumswindows8.com/textbooks/scholarship/?k=Eating_The_Other_Bell_Hooks.pdf) [economics for](http://www.forumswindows8.com/textbooks/scholarship/?k=economics-for-business-and-management.pdf) [business and](http://www.forumswindows8.com/textbooks/scholarship/?k=economics-for-business-and-management.pdf) [management](http://www.forumswindows8.com/textbooks/scholarship/?k=economics-for-business-and-management.pdf) [ecolabel www](http://www.forumswindows8.com/textbooks/scholarship/?k=ecolabel-www-ecolabel-eu-eu-ecolabel-certificate-ecolabelling.pdf) [ecolabel eu eu](http://www.forumswindows8.com/textbooks/scholarship/?k=ecolabel-www-ecolabel-eu-eu-ecolabel-certificate-ecolabelling.pdf) [ecolabel certificate](http://www.forumswindows8.com/textbooks/scholarship/?k=ecolabel-www-ecolabel-eu-eu-ecolabel-certificate-ecolabelling.pdf) [ecolabelling](http://www.forumswindows8.com/textbooks/scholarship/?k=ecolabel-www-ecolabel-eu-eu-ecolabel-certificate-ecolabelling.pdf)

standards c 2010

[effective diet plans](http://www.forumswindows8.com/textbooks/scholarship/?k=Effective_Diet_Plans_For_Weight_Loss.pdf) [for weight loss](http://www.forumswindows8.com/textbooks/scholarship/?k=Effective_Diet_Plans_For_Weight_Loss.pdf) [emmy and the](http://www.forumswindows8.com/textbooks/scholarship/?k=Emmy-And-The-Home-For-Troubled-Girls.pdf) [home for troubled](http://www.forumswindows8.com/textbooks/scholarship/?k=Emmy-And-The-Home-For-Troubled-Girls.pdf) [girls](http://www.forumswindows8.com/textbooks/scholarship/?k=Emmy-And-The-Home-For-Troubled-Girls.pdf) [elements of](http://www.forumswindows8.com/textbooks/scholarship/?k=elements-of-international-law.pdf)

[international law](http://www.forumswindows8.com/textbooks/scholarship/?k=elements-of-international-law.pdf) [edinburgh business](http://www.forumswindows8.com/textbooks/scholarship/?k=Edinburgh-Business-School-Finance-Course-Manual-Manual.pdf) [school finance](http://www.forumswindows8.com/textbooks/scholarship/?k=Edinburgh-Business-School-Finance-Course-Manual-Manual.pdf) [course manual](http://www.forumswindows8.com/textbooks/scholarship/?k=Edinburgh-Business-School-Finance-Course-Manual-Manual.pdf) [manual](http://www.forumswindows8.com/textbooks/scholarship/?k=Edinburgh-Business-School-Finance-Course-Manual-Manual.pdf)

[econometrics for](http://www.forumswindows8.com/textbooks/scholarship/?k=econometrics-for-dummies-paperback.pdf) [dummies](http://www.forumswindows8.com/textbooks/scholarship/?k=econometrics-for-dummies-paperback.pdf) [\(paperback\)](http://www.forumswindows8.com/textbooks/scholarship/?k=econometrics-for-dummies-paperback.pdf) [effective learning](http://www.forumswindows8.com/textbooks/scholarship/?k=Effective-Learning-And-Teaching-Strategies.pdf) [and teaching](http://www.forumswindows8.com/textbooks/scholarship/?k=Effective-Learning-And-Teaching-Strategies.pdf) **[strategies](http://www.forumswindows8.com/textbooks/scholarship/?k=Effective-Learning-And-Teaching-Strategies.pdf)**